Subject: Re: Environment variables? Posted by [dolik.rce](https://www.ultimatepp.org/forums/index.php?t=usrinfo&id=647) on Wed, 07 May 2014 06:20:43 GMT [View Forum Message](https://www.ultimatepp.org/forums/index.php?t=rview&th=8914&goto=43107#msg_43107) <> [Reply to Message](https://www.ultimatepp.org/forums/index.php?t=post&reply_to=43107)

rxantos wrote on Wed, 07 May 2014 07:34Is there any way to tell TheIde to set an environment variables during a build?

Hi,

May I ask you why would you need that? Only reason I can see is to influence the build tools in some way that cannot be set using command line parameters. But I'm not aware of any such feature in any of the compilers that I'm familiar with. Unless you need this for custom build step, but in such case it can be done in the build step definition...

That said, I think there is currently no way to do that. But it would be quite easy to compile your own theide with this special capability added ;)

Best regards, Honza

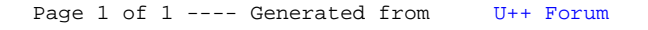